## **Publication Search Results**

Publications Search Results appear sorted by Creation Date with information appropriate for the publication type.

The following table lists and describes the Publications Search Results columns.

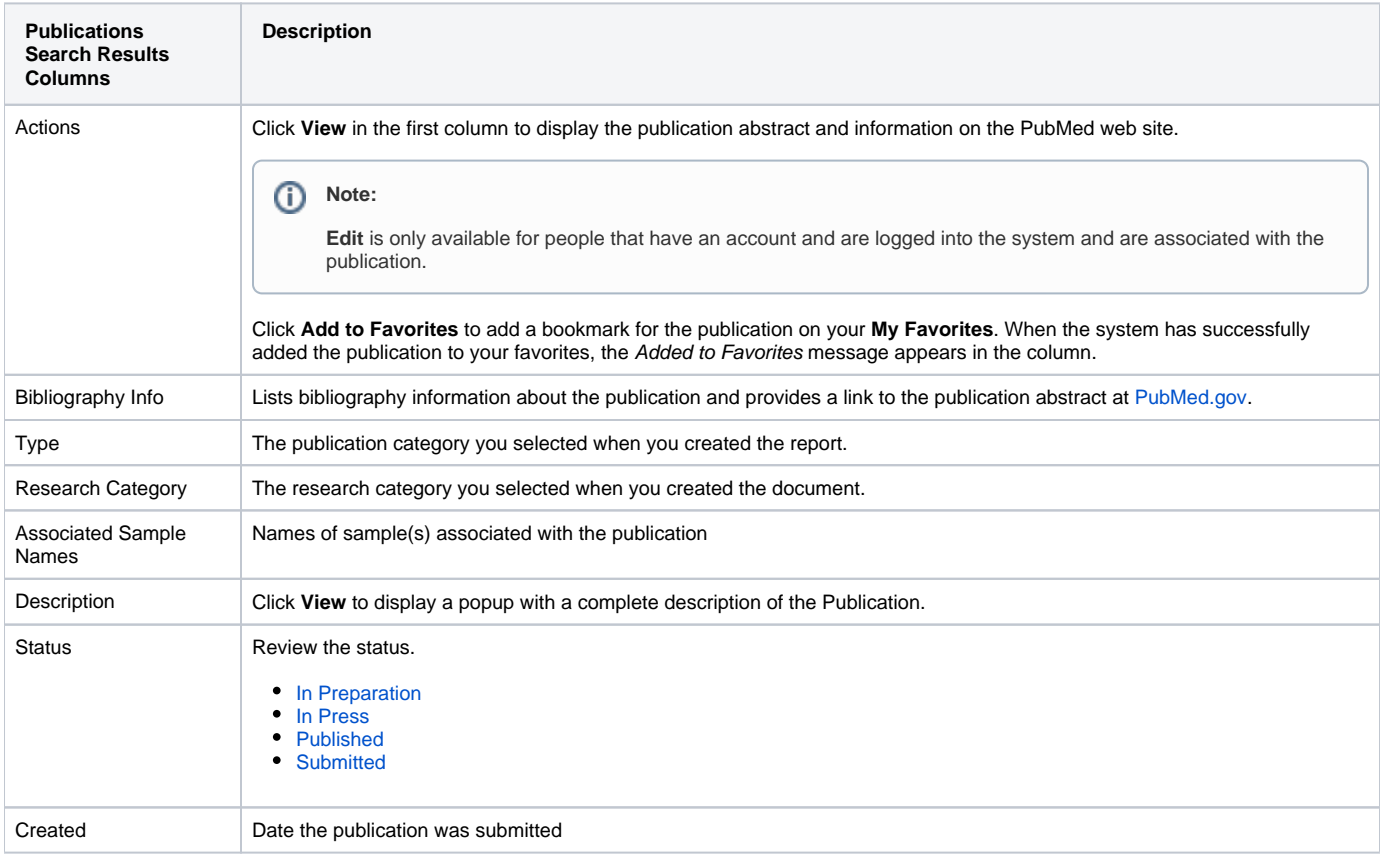